# **ЗАДАЧІ X ВСЕУКРАЇНСЬКОГО ТУРНІРУ ЮНИХ ІНФОРМАТИКІВ**

# **Мотурнак Є. В.**

 $\sum$ місті Херсоні з 6 по 10 квітня 2012 року відбувся X ювілейний Всеукраїнський турнір юних ін форматиків. За час свого існування турнір постійно розширює свою географію і в цьому році в турнірі брали участь десять команд з восьми регіонів Укра їни: м. Києва, Дніпропетровської, Донецької, Хар ківської, Запорізької, Кіровоградської, Херсонсь кої, Волинської областей.

У правилах проведення Всеукраїнського турніру юних інформатиків зазначається, що ТЮІ є команд ним змаганням школярів, що доводить їх здатність розв'язувати складні наукові і дослідницькі завдання, подавати свої розв'язки у доведеній до впровадження формі, захищати їх під час наукової дискусії.

Серед інших змагань з інформатики ТЮІ виокре млюється своїм форматом. З одного боку, завдання турніру є комплексними, такими що охоплюють ши рокий спектр інформаційних технологій, які можуть бути використаними під час їх виконання, з іншого, робиться акцент на створенні завершеного програм ного продукту, готового до реального використання.

Команди, що складаються з 3–5 учнів беруть участь у трьох турах. Перший тур проходить у тако му ж форматі, як більшість інших предметних тур нірів. У ході дискусійних «боїв» учасники відстою ють право своїх програмних продуктів, створених заочно, називатися кращими. Водночас, кожна ко манда виступає в трьох ролях: доповідача, опонента та рецензента.

У другому турі команда отримує завдання на створення програмного продукту. Вона має створи ти його за п'ять годин, працюючи з двома комп'юте рами, що з'єднані мережею. Після закінчення робо ти результати демонструються учасниками в ході публічного захисту.

Третій тур — це АСМ-олімпіада. Маючи один комп'ютер на команду, учні повинні розв'язати сім задач різного рівня складності. Особливістю АСМ-олімпіади є те, що кожна задача повинна бути розв'язана по вністю, тобто проходити всі, без виключення, тести журі. У такому випадку, часткові розв'язки не зара ховуються. Крім того, фіксується час, коли задачу було зараховано, за кожну невдалу спробу розв'язку нараховується додатковий штрафний час. Перемагає команда, що має найбільшу кількість зарахованих задач, а у разі співпадання цієї кількості в декількох команд, йде ранжування за часом здачі.

Розглянемо завдання кожного туру докладніше.

# **ЗАВДАННЯ І ТУРУ**

Завдання першого туру публікується заздале гідь, за 3–4 місяці до дати початку турніру. Основою завдання є створення достатньо складної математи чної моделі з визначеної предметної області і її реа лізація у вигляді програмного продукту. Як прави ло, розглядаються проблеми реального життя. Так, за останні чотири роки було розглянуто такі предме тні галузі як метеорологія, космічні польоти, гідро логічні процеси формування рельєфу, динаміка біо логічних популяцій.

Проблеми, які розгля даються в завданнях є від критими, такими, що не мають абсолютно вірних, класичних розв'язків. Будь-яка модель є лише наближенням до реальності з більшою чи меншою точні стю. Тож, будь-який розв'язок має право на існу вання, і одним із важливих умінь команди є вміння до

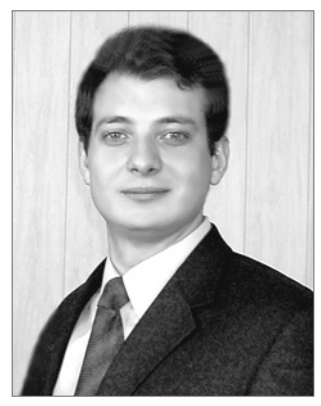

вести правильність своєї точки зору, адекватність ство реної моделі процесам, що реально відбуваються.

Під час виконання заочного завдання, учні мо жуть (і мають) консультуватися з фахівцями у від повідних предметних галузях, отримувати допомо гу з боку вчителів, але не повинні забувати, що захи щати свій продукт, відповідати на доволі складні за питання їм доведеться самим.

# **Завдання №1 (модель «хижак–жертва»)**

1.1. Розробити детерміновану математичну модель динаміки двох популяцій — «хижаків» і «жертв», яка б дозволила відстежувати зміну їх кількості у часі. Обо в'язкові вхідні параметри моделі: кількість «хижаків» і «жертв» у початковий момент часу, вихідні — їх кіль кість на кінець досліджуваного періоду. Обґрунтувати вибір параметрів і виведення формул. Модель необхід но представити у текстовому файлі з поясненнями змінних і виведених закономірностей.

1.2. Реалізувати математичну модель у вигляді про грами. Вхідні дані: кількість «хижаків» і «жертв» на по чатку досліджуваного періоду, кількість модельованих періодів часу (поколінь). Вихідні дані: кількість «хижа ків» і «жертв» у кожному з досліджуваних періодів.

1.3. Розробити імітаційну математичну модель ди наміки двох популяцій — «хижаків» і «жертв» ѕ з ура хуванням випадкових факторів. Обов'язкові вхідні па раметри моделі: кількість «хижаків» і «жертв» у поча тковий момент часу, вихідні — їх кількість на кінець досліджуваного періоду. Обґрунтувати вибір парамет рів і виведення формул. Модель необхідно представити у текстовому файлі з поясненнями змінних, формул та правил поведінки істот. Файл повинен містити опис ал горитму розрахунків за моделлю.

1.4. Реалізувати імітаційну модель у вигляді про грами. Вхідні дані: кількість «хижаків» і «жертв» на початку досліджуваного періоду, розташування істот у навколишньому середовищі, кількість модельованих періодів часу (поколінь). Вихідні дані: кількість хижа ків і жертв у кожному з досліджуваних періодів. Про грама повинна давати можливість встановлення зна чень параметрів випадкових факторів перед запуском.

1.5. Реалізувати можливість автоматичного прове дення серії експериментів з одними й тими самими на борами значень вхідних даних.

# **Завдання №2 (візуалізація)**

2.1. Додати у програму можливість спостереження за динамікою розвитку популяції у вигляді графіків кіль кості хижаків і жертв у часі й фазового портрету системи.

2.2. Візуалізувати імітаційну модель динаміки двох популяцій ѕ «хижаків» і «жертв» ѕ у вигляді двовимір ної паралельної/ізометричної проекції середовища, де живуть організми.

2.3. Візуалізувати імітаційну модель зміни динамі ки двох популяцій ѕ «хижаків» і «жертв»ѕ у тривимір ному вигляді з можливістю зміни ракурсу.

2.4. Додати можливість масштабування, уповіль нення роботи, паузи та перезапуску моделі.

# **Завдання №3 (навколишнє середовище)**

3.1. Додати до моделі можливість зміни початкових значень параметрів навколишнього середовища.

3.2. Врахувати можливість неоднорідності навколиш нього середовища.

3.3. Додати до моделі можливість зміни параметрів навколишнього середовища з часом, обумовлені процеса ми в екосистемі і зовнішніми чинниками.

3.4. Врахувати вичерпність ресурсів навколишнього середовища і швидкість їх відновлення.

3.5. Врахувати шкідливий вплив екосистеми на на вколишнє середовище.

3.6. Врахувати можливість зовнішнього забруднення навколишнього середовища і вплив його на екосистему.

3.7. Реалізувати всі зміни моделі у програмі.

#### **Завдання №4 (псевдогенетичний код)**

4.1. Додати до моделі можливість зміни початкових параметрів істот у вигляді псевдогенетичного коду. Псев догенетичний код складається з генів, кожен з яких кодує морфологічну особливість дорослої істоти, аспект поведі нки тощо.

4.2. Додати можливість співіснування в екосистемі бі льше, ніж двох видів.

4.3. Додати можливість установки паузи в моделі, змі ни генетичного коду істот, і продовження роботи.

4.4. Реалізувати у системі візуалізації відображення графіків зміни у часі параметрів популяцій всіх видів.

#### **Завдання №5 (еволюція)**

Розробити модель, що враховує можливість мутацій і еволюції видів.

5.1. Додати до моделі механізм мутацій псевдогенети чного коду протягом життєвого циклу істот, що буде пере даний наступним поколінням.

5.2. Додати до моделі можливість обміну генетичним матеріалом між істотами генетично-близьких видів.

5.3. Реалізувати оптимальну систему візуалізації ди наміки розвитку всіх істот з можливістю відстеження змі ни генетичних кодів кожної істоти і популяцій генетично.

# **Додаток 1. Визначення**

Детермінована математична модель — модель, ре зультати якої визначені через відомі відношення ста нів і подій, і в якій заданий набір вхідних даних буде завжди визначати один і той самий результат (напри клад, модель, що зображує відому хімічну реакцію).

Імітаційна математична модель — модель проце су, що описує, як цей процес проходив би насправді. Таку модель можна «програти» в часі як для одного випробування, так і заданої їх кількості. При цьому результати визначатимуться випадковим характе ром процесів. За цими даними можна отримати до статньо стійку статистику.

У вузькому значенні, імітаційна модель — це ло гіко-математичний опис об'єкта, який може бути використаний для експериментування на комп'ю тері в цілях проектування, аналізу й оцінки функці онування об'єкта.

Фазовий простір — багатовимірний простір змін них динамічної системи. Кількість вимірів цього про стору відповідає кількості відстежуваних змінних у системі. Наприклад, для моделі «хижак-жертва» фазовий простір може мати два виміри — кількість хи

жаків і кількість жертв. Тобто фазовий простір у цьо му випадку — це координатна площина, на осі абсцис якої відстежується кількість хижаків, а на осі орди нат — жертв. Точка в такому просторі відповідає ста ну системи у певний момент часу. Наприклад, точка з координатами (5;16) вказує на те, що у момент часу, відповідний цій точці, у системі 5 хижаків і 16 жертв. Час у фазовому просторі представлений неявно.

Фазовий портрет системи — зображення траєк торій динамічної системи у фазовому просторі. Ко жен стан системи відповідає певній точці на фазово му портреті. Фазові портрети служать для наочного відображення особливостей еволюції динамічної си стеми: стаціонарних точок, циклів, басейнів притя гання. У прикладі з моделлю «хижак — жертва» фазовий портрет — це послідовне відображення то чок, відповідних стану системи, у фазовому просто рі. Точки можуть бути поєднані лініями або ні, зале жно від цілей дослідника.

Завдання були побудовані за принципом «від про стого до складного». Перше завдання було доступно всім командам, незалежно від мови програмування, достатньо було лише вміти робити обчислення і пра цювати з файлами. Друге завдання вже потребувало роботи з технологіями візуалізації, не додаючи мате матичної складності до моделі. Третє — розширення моделі за рахунок відстеження навколишнього сере довища. Основну складність (і кінцеву мету) всього завдання було поміщено в четверте і п'яте завдання.

У фінальному вигляді, за умови виконання всіх завдань, програмний продукт повинен був предста вляти із себе систему, що дозволяла б досліджувати задані екосистеми. Водночас, екосистема повинна була б складатися з певної кількості видів. Кожен із видів характеризувався б псевдогенетичним кодом, що задавав би як морфологічні особливості істот, так і стратегії їх поведінки. За рахунок механізму обміну генами під час розмноження, мутацій, мож но було б простежити.

Під час виконання цього завдання виникало дві окремі складні задачі. Це розробка і документуван ня математичної моделі, з одного боку, і реалізація цієї моделі у вигляді програмного продукту, з іншої. Насправді, друга задача викликала набагато менше складнощів, у роботах було використано різні тех нології 2D та 3D-візуалізації, створено досить складні інтерфейси.

На жаль, далеко не в усіх роботах була присутня докладна документація з описом параметрів моде лей, формул, що їх пов'язують. Над підготовкою про екту для І туру працює команда. Зазвичай, безпосере днім програмуванням займається один чи два учні, а інші як раз можуть зайнятися підготовкою текстової документації, опису моделей, створенню інструкцій користувача. Крім того, для виконання таких склад них завдань необхідно чітко спланувати свою роботу.

Учні часто намагаються уникнути етапу створен ня математичної моделі, змішуючи його з безпосе реднім програмуванням. Це, безперечно, недалеко глядно. Уявимо ситуацію. У програмі вже написано кількасот або й тисячі рядків коду, аж тут, програ міст розуміє, що все працює не так, як дано, треба вносити корективи у модель. А корективи в моделі можуть потребувати зміни 80% коду. А якщо таких змін буде не одна? Тому спочатку розробляється мо дель, кілька разів перевіряється, і тільки після цьо го слід приступати до програмування.

Для можливості проведення повного аналізу, наве демо критерії, за якими оцінювались роботи учасни ків за досконалість й ефективність роботи програм много продукту (табл. 1).

Нагадаємо, що оцінка за перший тур складаєть ся з оцінки за роботу й оцінки за бої. Критерії оціню вання доповіді, опонування і рецензування наведе но у правилах проведення ТЮІ: професійність, чіт кість, зрозумілість, логічність, коректність.

Як показує практика проведення турнірів, якіс ний захист, опонування та рецензування можуть ви світлити сильні сторони власної програми і помилки суперників. Але буває і навпаки. Тож, під час підго товки до першого туру слід приділяти велику увагу технології публічного виступу і ведення дискусії.

# **ЗАВДАННЯ ІІ ТУРУ**

Завдання другого туру також полягає у створен ні завершеного програмного продукту. Але, на від міну від першого туру, виконання завдання є оч ним. Тобто, за п'ять годин необхідно створити про граму, що відповідає умовам завдання. При цьому перевіряється, як учні володіють програмними за собами за відсутності зовнішніх консультацій.

Завдання може формулюватися у загальному ви гляді й носити дослідницький характер. Так у попе редні два роки учням пропонувалося дослідити і створити власні версії відомих у минулому ігрових програм Paratroopers і Toppler (Перебудова).

Цього року вся країна живе в очікуванні Євро 2012, тож і ми не лишилися осторонь і запропонува ли учням створити комп'ютерну версію гри «Фут бол на аркуші».

#### **Футбол на аркуші**

Футбол на аркуші паперу — дуже популярна гра. У неї грають і школярі, і студенти.

Для гри потрібний аркуш паперу в клітинку і ручка. На аркуші, відступивши від країв одну клітинку, малюється рамка — ігрове поле 32х40 клітинок. По центру коротких сторін аркуша вертикальними лініями малюються ворота (рис. 1) шириною 4 клітинки. По центру ігрового поля ставиться крапка — початок гри.

Двоє гравців роблять

удари по черзі різними ко льорами. Перший гравець робить удар м'ячем — ма лює лінію з 3 відрізків, які послідовно проходять через сусідні вузли сітки. Лінія може бути прямою або ламаною. Відрізки можуть про

Перетинати і торкатися ліній попередніх ударів і бі чної лінії поля не можна. Якщо після удару першого гравця другому гравцеві ні куди бити (тобто, він не мо же побудувати лінію з трьох відрізків, що відповідає правилам), то перший гра вець отримує право на штрафний удар.

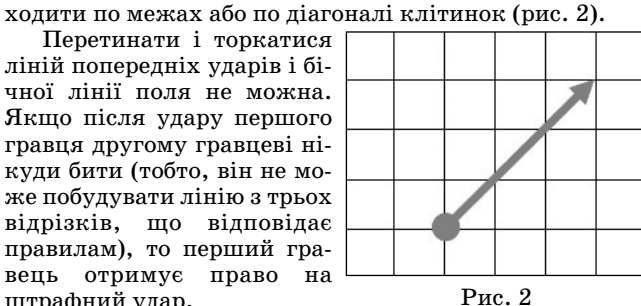

Рис. 1

На наступному прикладі (рис. 3) «червоний» гра вець (1) виконує удар (хід) так, що «синьому» гравцеві (2) нікуди бити.

Штрафний удар можна виконувати в будь-якому напрямі. Штрафний удар — лінія з 6 відрізків може бу

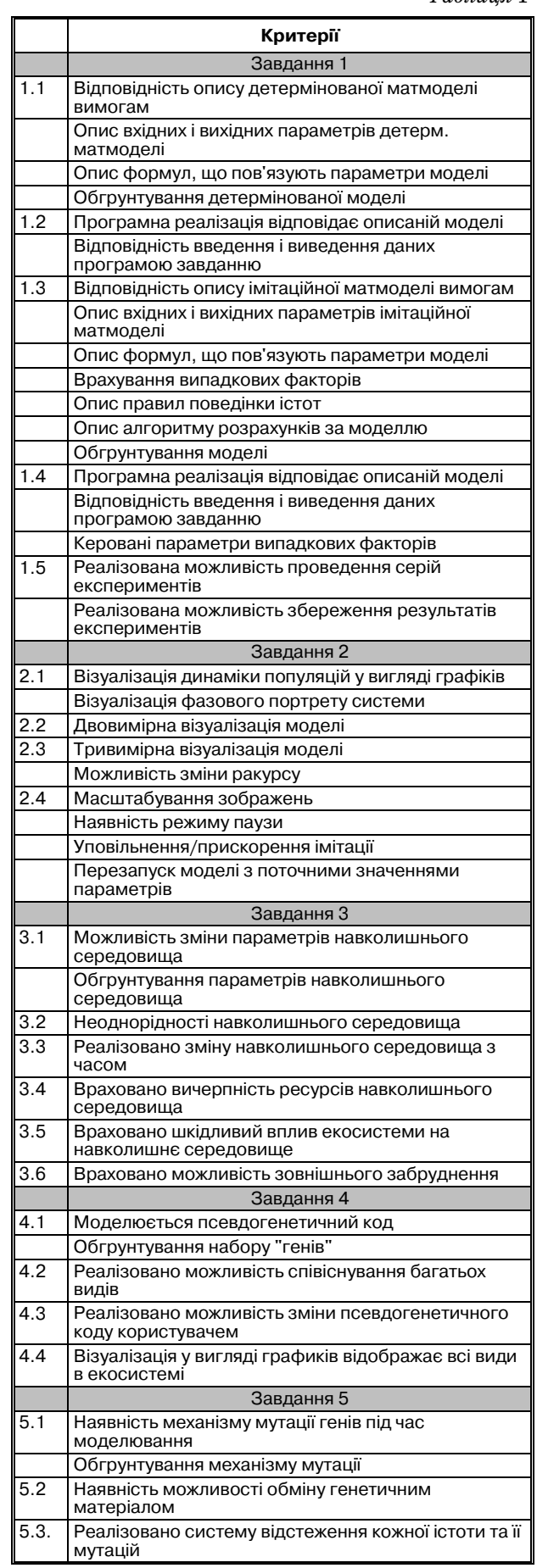

*Таблиця* 1

# **ОЛІМПІАДИ З ІНФОРМАТИКИ**

ти прямою або складатися з двох прямих ліній по три відрізки. Лінія штрафного удару може перетинати лі нії попередніх ударів, але не може перетинати або торка тися рамки ігрового поля. Голом вважається перетин лінії воріт. Якщо після ви конання штрафного удару іншому гравцеві знову ніку ди бити або лінія штрафного удару закінчилась на іншій лінії, виконується ще один штрафний удар тим самим гравцем. Приклад штраф ного удару — коричнева лі нія (3) на рис. 4.

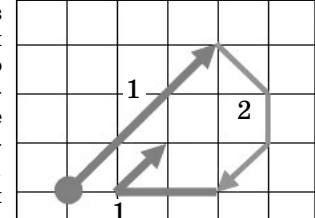

Рис. 3

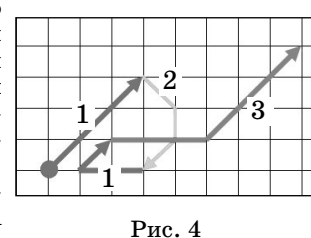

Гра ведеться до гола. Пі сля цього на новому аркуші малюється нове ігрове поле і починається новий тайм.

#### **Завдання**

1. Створіть програму гри в «футбол на аркуші».

2. Реалізуйте можливість гри у режимах людина людина і людина — комп'ютер.

Після завершення ІІ туру до журі Турніру капіта ном кожної команди-учасниці подаються:

- -текстові файли з кодами програмних продуктів;
- ехе-файл програмного продукту;
- -документація до програмного продукту в електро нному вигляді.

Повної реалізації не було в жодної з команд, хоча багато з них реалізували режим гри людина-комп'ютер більш-менш досконало. Дещо складними виявилися задача визначення, чи перетинає новий шлях м'яча вже існуючі лінії, та створення зручного інтерфейсу ке рування. Більшість команд обрали керування за допо могою миші, що не є досить зручним з огляду на неве ликий розмір клітинок і необхідність точного наведен ня курсору на кути.

Роботи ІІ туру оцінюються за критеріями: повнота реалізації поставленої задачі, досконалість інтерфейсу, досконалість роботи програмного продукту, докумен тація до програмного продукту, презентація власної ре алізації задачі-проекту.

#### **ЗАВДАННЯ ІІІ ТУРУ**

Як правило, у третьому турі із семи задач одна є дуже легкою, одна чи дві досить складними, а решта — серед німи за складністю. Щоб надати змогу оцінити склад ність і цікавість задач наведемо їх умови повністю.

# **1. Кола**

Завод з виробництва коли готує її не тільки для мага зинів, але і для всесвітньо відомої мережі ресторанів швидкого харчування. Кожного дня завод відвантажує один і той же об'єм коли у літрах. Служба доставки мере жі ресторанів, зазвичай, використовує для транспорту вання коли ємності об'ємом або тільки 50 літрів, або тіль ки 70 літрів. Якщо доставка здійснюється за допомогою ємностей у 50 літрів, то для перевезення об'єму коли необ хідно *А* ємкостей. А якщо за допомогою ємностей у 70 лі трів, то необхідно *В* ємностей. Водночас у кожному із ви падків одна з ємностей може бути заповнена не повністю.

Недавно мережа ресторанів вирішила затвердити новий об'єм ємностей для доставки коли — 60 літрів. Скільки ємностей тепер знадобиться для доставки того ж самого об'єму коли?

# **Формат вхідних даних**

 $\bm{\mu}$ ва числа *A* і *B (1≤A, B≤10 000 000 )*, які записані кожне в окремому рядку.

# **31 КОМП'ЮТЕР У ШКОЛІ ТА СІМ'Ї №4, 2012**

#### **Формат вихідних даних**

Виведіть усі можливі значення для ємностей по 60 літрів, як будуть заповнені (у тому числі одна можливо частково), у порядку зростання або число –1, якщо зна чення А і В суперечать одне одному, тобто вони були за писані неправильно.

# *Приклад вхідних і вихідних даних*

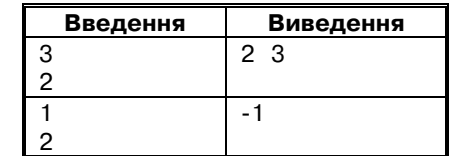

У першому прикладі коли могло бути, наприклад, 115 літрів, у цьому випадку потрібно дві ємності по 60 літрів, а могло бути — 135 літрів, у цьому випадку знадобиться уже три ємності по 60 літрів. Чотири ємності не можуть знадобитись ніколи.

### **2. Часовий на посту**

Доблесні прикордонники Анчурії затримали на ко рдоні контейнер з підривною літературою — багатотом ної *Encyclopaedia Britannica*. Відомо, що томи енцик лопедії пронумеровані по порядку, починаючи з 1, і по крайньому разі один екземпляр кожного тому в кон тейнері був.

Напишіть програму, яка визначає:

1) номер останнього тому (тобто кількість томів у енциклопедії);

2) скільки повних комплектів енциклопедії можна зібрати із затриманих книг;

3) який том присутній у контейнері в найбільшій кі лькості (і яка це кількість); якщо є кілька варіантів рі зних томів, то визначити найменший із таких номерів;

4) яку максимально можливу кількість повних ком плектів можна зібрати, якщо дозволяється заміняти любі два томи на любий том по вибору.

5) програмі надається список томів у тому порядку, у якому їх витягували із контейнера — необхідно ви значити, скільки книг довелося витягувати із контей нера, перш ніж вперше з них вдалось зібрати повний комплект енциклопедії.

#### **Формат вхідних даних**

У першому рядку міститься натуральне число *N*  $(2$ ≤ $N$ ≤10000) — кількість книг у контейнері. У наступних *N* рядках містяться номери томів. Кожен рядок містить номер одного тому — одне натуральне число, яке не перевищує  $N$ .

#### **Формат вихідних даних**

Шість рядків. У кожному рядку повинно знаходи тися одне ціле число: у першому рядку — відповідь на перше запитання, у другому — на друге, у третьому ря дку повинна знаходитися найбільша кількість екземп лярів одного будь-якого тому, що повторюється, а у четвертому рядку — номер цього тому (якщо таких номе рів кілька, то виводьте найменший із них), у п'ятому рядку має знаходитись відповідь на четверте запитан ня, у шостому рядку — на п'яте запитання.

*Приклад вхідних і вихідних даних*

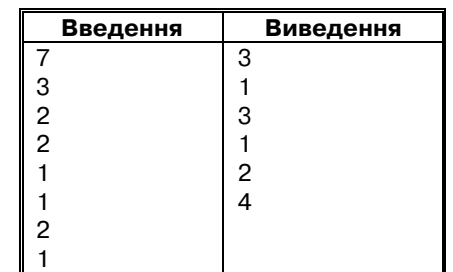

# **3. З почуттям впевненості у завтрашньому дні**

Вовочка дуже любив піклуватися про бабусь і про їхній добробут. Кожного *N*го дня він переводив бабусь через дорогу, кожного *K*го дня він оголошував, що до бробут бабусь підвищився, а кожного *M*го дня він обі цяв, що скоро їм буде ще краще. Сьогодні Вовочка ро бив всі три справи: і переводив, і оголошував, і обіцяв, і дуже втомився, але був задоволений собою.

Напишіть програму, яка визначає:

1) через скільки днів у Вовочки знову трапиться та кий змістовний день?

2) скільки до цього моменту буде у Вовочки нудних днів, коли він не займався ні однією з улюблених справ?

3) чи трапиться коли-небудь так, що у Вовочки буде три цікавих дні поспіль (цікавим Вовочка вважає день, коли він займався хоча б однією з трьох улюблених справ); якщо так, то коли це трапиться вперше?

#### **Формат вхідних даних**

Три рядки: перший рядок містить натуральне число *N*, другий — натуральне число *K*, і третій — натураль не число *M*. Кожне із цих чисел не більше 1000.

### **Формат вихідних даних**

Три рядки, кожен із яких має містити одне ціле чи сло — відповідь на відповідне запитання. Якщо такого особливо вдалого дня, коли Вовочка займався всіма трьома улюбленими справами одразу, більше ніколи не станеться, то перший рядок має містити –1. Якщо у Во вочки ніколи не трапиться трьох цікавих днів поспіль, то третій рядок має містити –1, якщо ж трапиться, то слід виводити номер першого з тих трьох днів, коли та ке трапиться вперше. Вважаємо, що сьогоднішній день має номер 0.

*Приклад вхідних і вихідних даних*

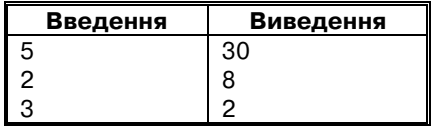

# **4. ПДР**

Одного разу тато Петрика вирішив покатати його на автомобілі. Петрик зайняв переднє місце пасажира. На що тато одразу процитував правила дорожнього руху: *забороняється перевозити дітей, зріст яких менше 145 см на передньому сидінні.*

На скільки сантиметрів слід підрости Петрику, щоб сидіти на передньому сидінні, якщо зараз його зріст складає *N* см.

**Формат вхідних даних**

 $\epsilon$ диний рядок з даним числом  $N$  *(*  $1 \le N \le 145$  ).

#### **Формат вихідних даних**

Необхідно вивести одне число – на скільки сантиме трів слід підрости Петрику.

*Приклади вхідних і вихідних даних*

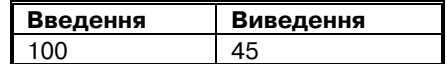

#### **5. Одинички**

Дмитрик вивчив цифру 1 і сьогодні цілу годину ви водив одинички у зошиті. Старший брат Дмитрика Пе трик навчається в математичному класі. Він щойно ви вчив алгоритм знаходження НСД (найбільший спіль ний дільник) двох чисел. Тепер його цікавить, як знай ти НСД двох чисел, які записав Дмитрик у своєму за шиті з одиниць у двох різних рядках.

#### **Формат вхідних даних**

Два рядки, у кожному з яких записано по одному числу, кожне з яких складається тільки з одиниць. Кі лькість цифр у кожному числі не більше 20000.

#### **Формат вихідних даних**

Одне число – кількість цифр, що містить найбіль ший спільний дільник даних чисел.

#### *Приклади вхідних і вихідних даних*

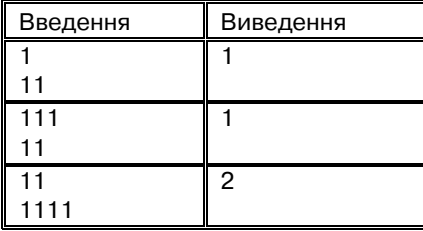

#### **6. Новорічні іграшки**

У кожного свята є один недолік – рано чи пізно, але воно закінчується. Ось і новорічні свята завершились і малому Дмитрику необхідно скласти іграшки у короб ки. Частину іграшок він склав у одну коробку, а части ну в іншу. Старший брат Дмитрика Петрик навчається в математичному класі. І його цікавить, чи можна пе рекласти всі іграшки у одну з коробок, якщо з одної ко робки у іншу можна перекладати стільки іграшок, скі льки є у іншій коробці.

#### **Формат вхідних даних**

Два числа N і M — кількість іграшок у першій і дру гій коробці (1≤N, M≤2000000000).

### **Формат вихідних даних**

Виведіть 1 – якщо можна перекласти іграшки в од ну коробку, або 0 – якщо такої можливості немає.

*Приклади вхідних і вихідних даних*

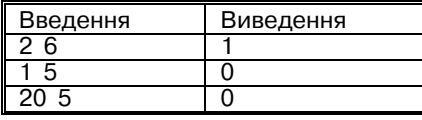

# **7. Числа**

Саша і Катя навчаються у початковій школі. Для ви вчення арифметики використовуються картки, на яких написані цифри (на кожній картці написана рівно одна цифра). Одного разу вони прийшли на урок арифметики, і Саша, використовуючи свої картки, показав число А, а Катя показала число В. Учитель тоді вирішив дати їм таку задачу, щоб відповідь на неї змогли показати і Са ша, і Катя, кожен використовуючи свої картки. До того ж учитель хоче, щоб шукане число було максимальним.

#### **Формат вхідних даних**

Два невід'ємних числа A і B, кожне записане у окре мому рядку. Довжина кожного із чисел не перевищує 100 000 цифр.

# **Формат вихідних даних**

Виведіть одне число – максимальне ціле число, яке мо жна отримати, як за допомогою цифр першого числа, так і за допомогою цифр другого числа. Якщо ж ні одного та кого числа скласти не можна, виведіть –1.

*Приклад вхідних і вихідних даних*

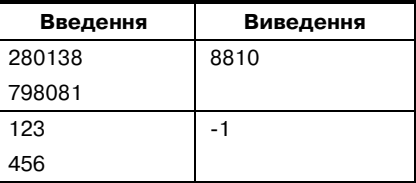